## SAP ABAP table KLSDCTRPDEFT {Text Table for KLSDCTRPDEF}

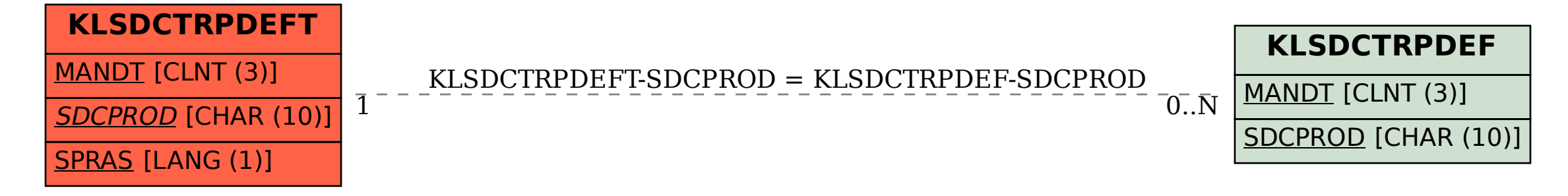